JavaプログラミングⅠ

## 11回目 多次元配列 課題

1.チェッカーフラグのパターンを **boolean** 型の **20** 行 **20** 列の **2** 次元配列に作成しなさい。 このとき **true** と **false** は□と■に対応します。その後、配列に格納されたパターンを実行 例のように画面に表示するコードを書きなさい。

(パターンの作り方)

i 行 j 列の配列要素に、

• i+j の値が偶数の場合 → true を代入する

• i+j の値が奇数の場合 → false を代入する

とすればよい。偶数と奇数の区別は剰余演算子%を用いればよい。

(実行例)

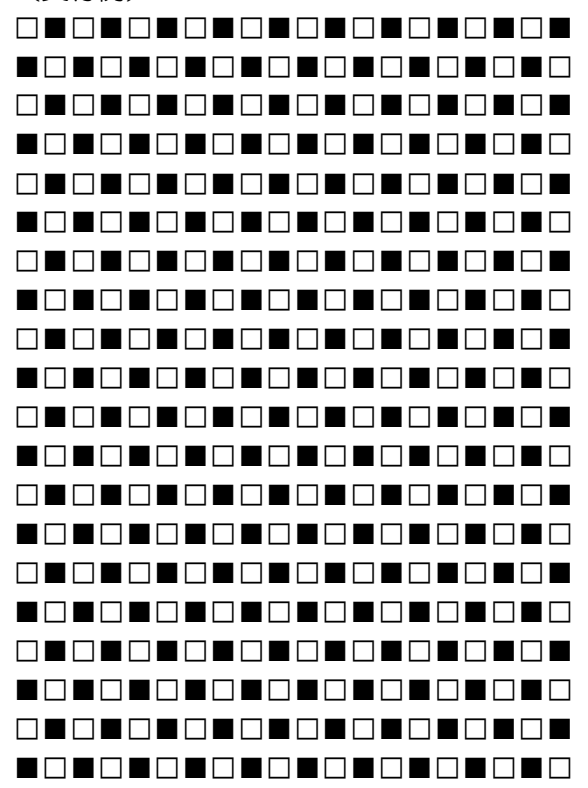

2.行列を用いて配列 **array** を初期化しなさい。次に、同じ大きさの **4** 行 **4**列の配列 **t\_array** を作成しなさい。配列 **array** の転置行列 を配列 **t\_array** に求めるコードを書きなさい。 転置行列とは、**i** 行 **j** 列の値と **j** 行 **i** 列の値を入れかえた行列です。

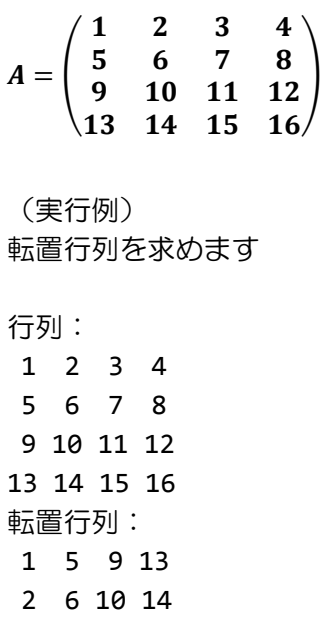

3.行列, を用いてそれぞれ配列 **array\_A** と **array\_B** を初期化しなさい。その積を **3** 行 **3** 列の配列 **array\_AB** に求めるコードを書きなさい。

$$
A = \begin{pmatrix} 1 & 2 & 1 & -3 \\ -2 & 1 & -2 & 0 \\ 1 & -1 & 1 & -1 \end{pmatrix}, B = \begin{pmatrix} 1 & 1 & 2 \\ 2 & -3 & -1 \\ -1 & 2 & 1 \\ 2 & 1 & 2 \end{pmatrix}
$$

(実行例) 行列の積を求めます

3 7 11 15 4 8 12 16

 1 2 1 -3  $-2$  1  $-2$  0 1 -1 1 -1 X 1 1 2  $2 -3 -1$ -1 2 1 2 1 2 = -2 -6 -5 2 -9 -7  $-4$  5 2

## 4.あるクラスの学生が **3** 科目の試験を受けた。学籍番号と試験結果を配列に入力して、各 学生について合計を求めよ。さらに、合計に応じて順位をつけて表の形で出力するプログラ ムを作成しなさい。但し、学生数は最初に入力すること。

(配列の構成)学生数が num の場合: String[] student\_ID = new String[num]; // 各学生の学籍番号 int[][] score\_table = new int[num][3]; // 各学生の 3 科目の点数 int[] total = new int[num]; // 各学生の点数の合計 int[] ranking = new int[num]; // 順位 (実行例) 成績処理を行います 学生数を入力してください 3 < (入力して Enter キーを押す) 1 人目: 学籍番号?>A001 (入力して Enter キーを押す) 科目 1 の点数?>47 (スカして Enter キーを押す) 科目 2 の点数?>9 (スカして Enter キーを押す) 科目 3 の点数?>63 (人力して Enter キーを押す) 2 人目: 学籍番号?>A002 インプリング キークリング Enter キーを押す) 科目 1 の点数?>54 (入力して Enter キーを押す) 科目 2 の点数?>90 (スカして Enter キーを押す) 科目 3 の点数?>89 (スカして Enter キーを押す) 3 人目: 学籍番号?>A003 (入力して Enter キーを押す) 科目 1 の点数?>12 (入力して Enter キーを押す) 科目 2 の点数?>34 (スカして Enter キーを押す) 科目 3 の点数?>87 (スカして Enter キーを押す) 番号 科目 1 科目 2 科目 3 合計 順位 A001 47 9 63 119 3

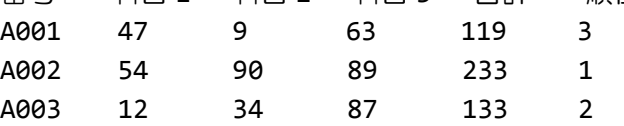

5.**4** 行 **13** 列の数値パターンで **int** 型の **2** 次元配列を初期化しなさい。その後、配列に格納 された **0** から **9** の各数値を以下の **1** 文字で置き換えて画面に表示しなさい。このとき、改行 は **1** 行毎に入れて下さい。

(数値パターン)

0, 1, 0, 0, 0, 0, 0, 0, 1, 0, 0, 0, 0 2, 3, 4, 1, 5, 6, 0, 2, 3, 4, 0, 5, 6 7, 1, 8, 8, 6, 0, 0, 7, 1, 8, 8, 6, 0 0, 8, 3, 9, 0, 0, 0, 0, 8, 3, 9, 0, 0

(数値と文字の対応)

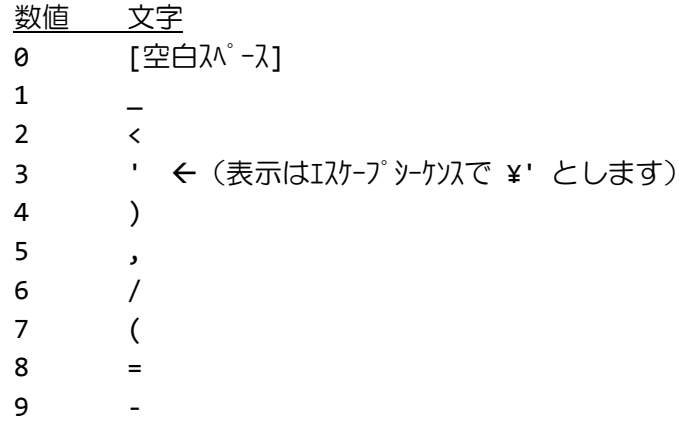

## 6.次の足し算ドリルと解答結果を用いて **5** 行 **3** 列の **2** 次元配列を初期化しなさい。この配 列を読み込み、答えが正しければ**○**を、誤っている場合には**×**を実行例のように出力しなさい。

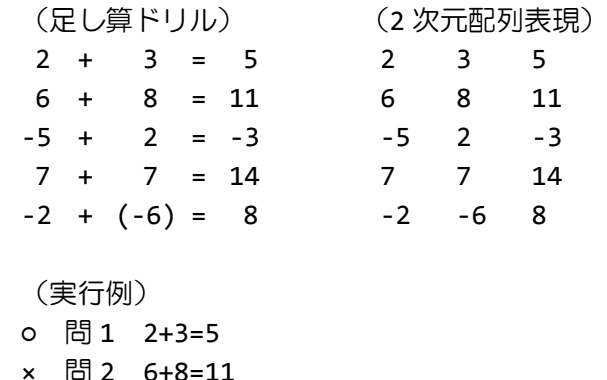

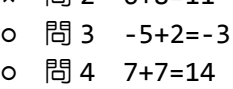

× 問 5 -2+-6=8

7.次の迷路を **5** 行 **5** 列の **int** 型の **2** 次元配列 **map** で表現しなさい。各セルは下に示すよう に整数と対応付けることとします。

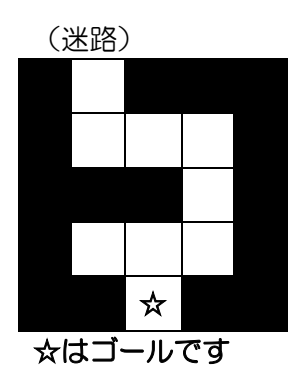

(整数との対応)

 $\square$   $\rightarrow$  0  $\blacksquare$   $\rightarrow$  1 ☆ → 2

(迷路の 2 次元配列表現)  $int[]$ ] map={

{1, 0, 1, 1, 1}, {1, 0, 0, 0, 1}, {1, 1, 1, 0, 1}, {1, 0, 0, 0, 1}, {1, 1, 2, 1, 1}};

次にユーザの現在位置を **1** 行 **2** 列の **int** 型の **1** 次元配列 **user\_pos** で表現します。最初ユー ザは **0** 行 **1** 列の位置にいるとし、以下のように初期化しておきます。

 $int[]$  user\_pos= $\{0,1\}$ ;

〔**1**〕上のマップ配列 **map** とユーザ現在位置 **user\_pos** を画面に表示しなさい。ここで、ユー ザ現在位置は、**'**・**'**(点)として表現することとします。

(実行例 1) ■・■■■ ■ ■ ■■■ ■ ■ ■ ■■☆■■

〔**2**〕キーボード入力により、ユーザを移動できるようにします。入力された文字により下の ようにユーザを移動させます。壁がある場合は移動せずに同じ場所に留まります。もし、ゴ ールに辿り着いたらプログラムを終了します。

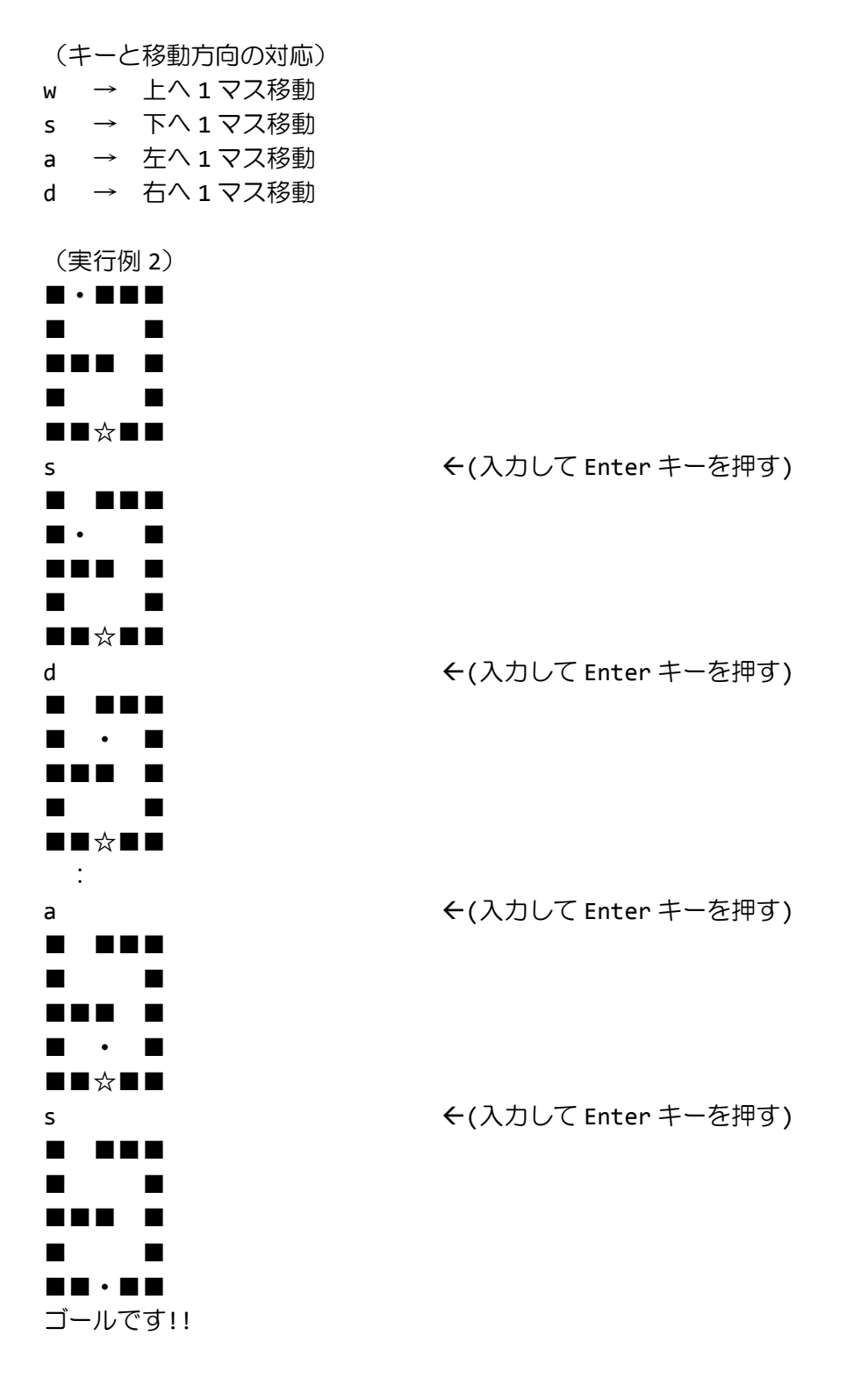